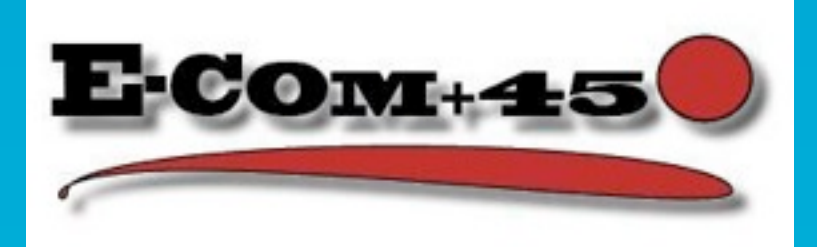

# <span id="page-0-0"></span>**Visual methods of teaching in the Office programs**

• Based on my experience of the past few years I can be related that the insert of forms, pictures and colours play a deciding role in the teaching of every days applications for youth and the elders, too. I can teach MS Word, Excel and Power Point – of course - more successful, if we use rich colour and imagery. The students should pass through the happiness of creation, if they work exactly and spectacularly. I would like to introduce some examples in my performance.

## **WORD**

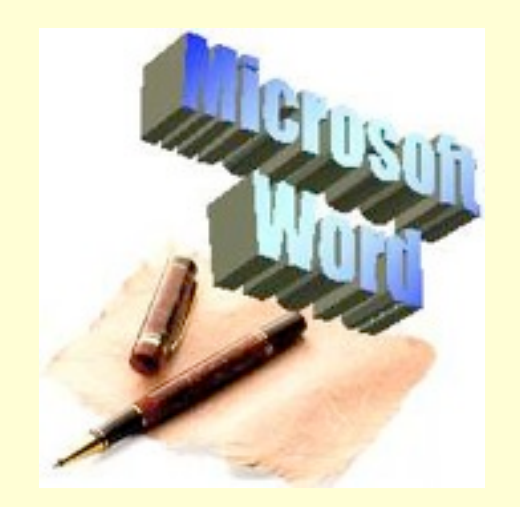

- 1) draw your structure of folders
	- folders
- 2) graphic the atmospher of an autumnal poem
	- 1st phase original text
	- 2nd phase make up the text
	- 3rd phase form the text
	- 4th phase make and insert WordArt
	- 5th phase make the frame of picture
	- 6th phase fill the frame with a picture
	- 7th phase make a backcolour
- **3) Beauty of an official letter**

## **EXCEL**

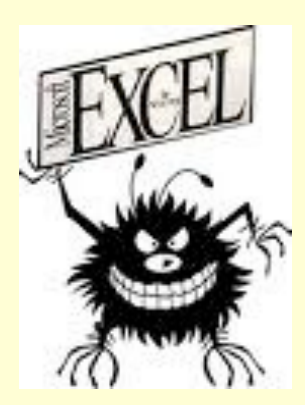

- Online Cookery-book
- Make a table for diagrams
- Make some diagrams

#### During a course we usually make two presentations. Both are networked structure.

 At first we make the slides in linear structure.

 Then we create some hyperlinks between the slides.

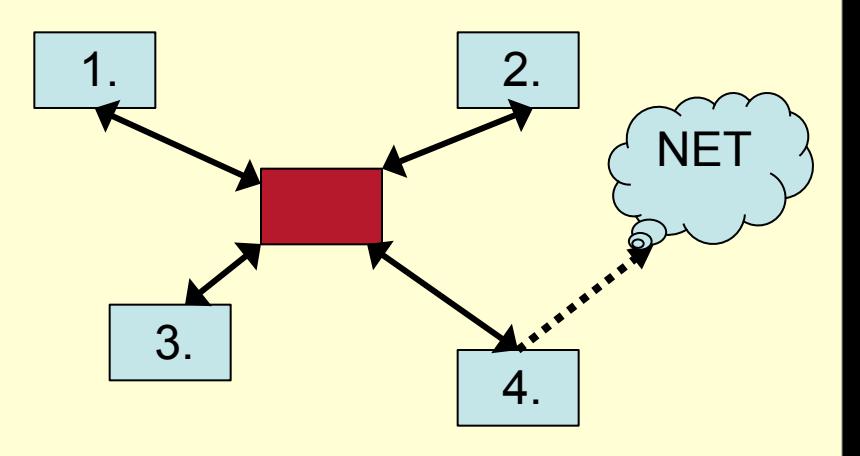

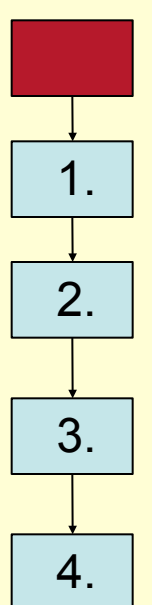

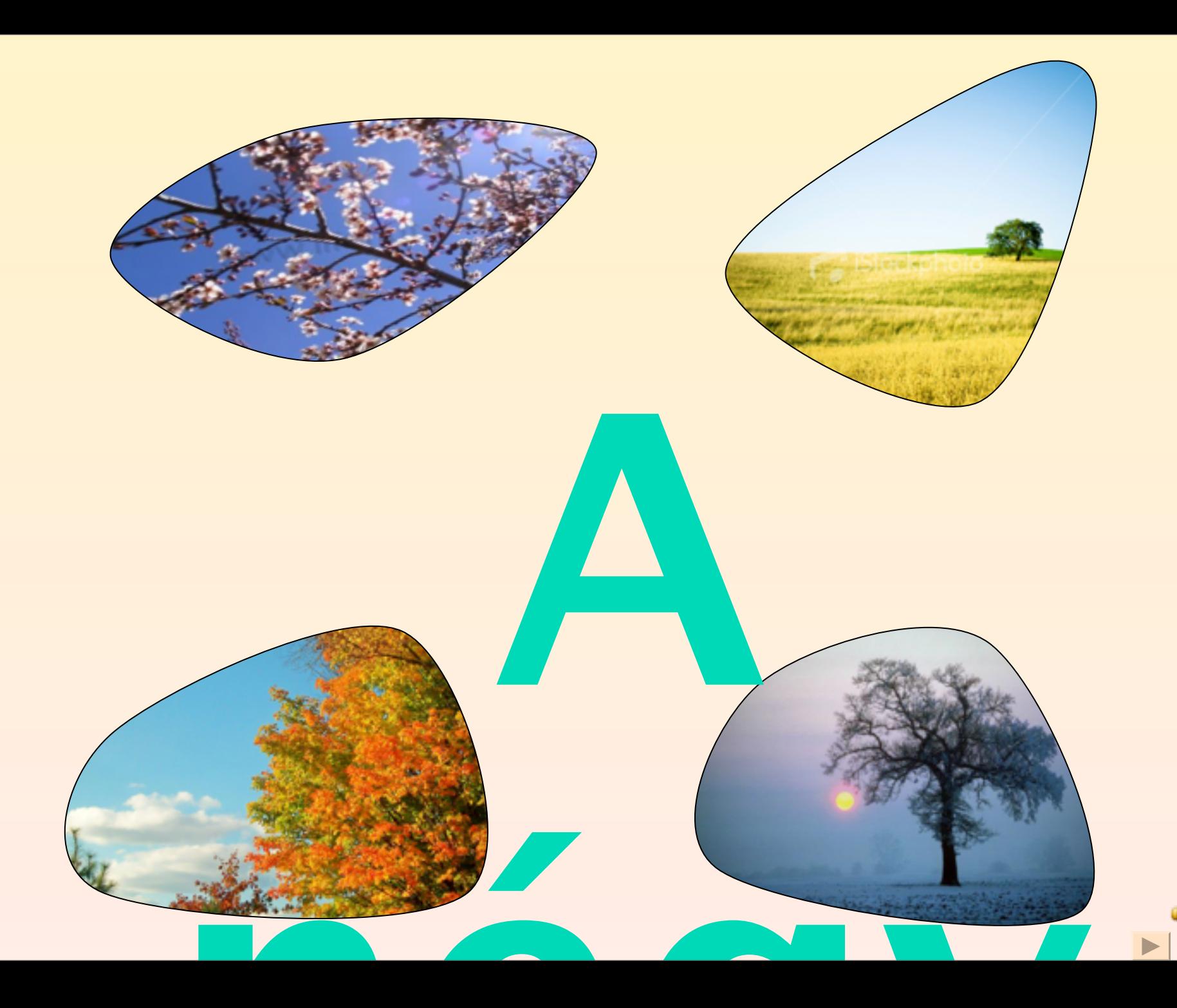

# • Ébred a természet • Virágok, színek, illatok, **Tavar** zinek, illatok,

#### •**Hosszú nappalok, tenger, tó, hajó**

**razás** •**Szabadság, utazás, kalandok**

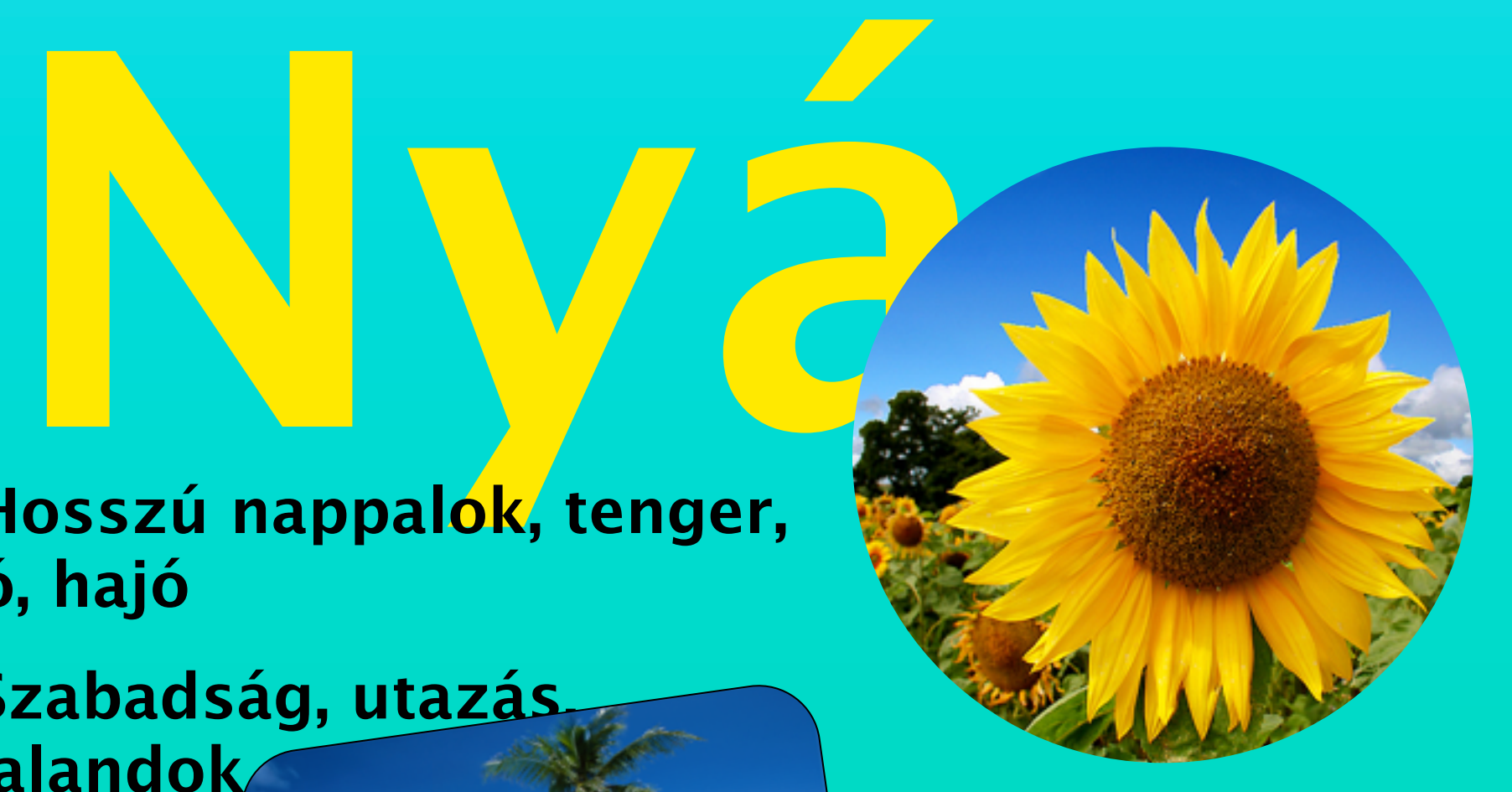

# <span id="page-8-0"></span>·Iskola, szüret

·Csodás színek, hűvös reggelek, lassú elmúlás

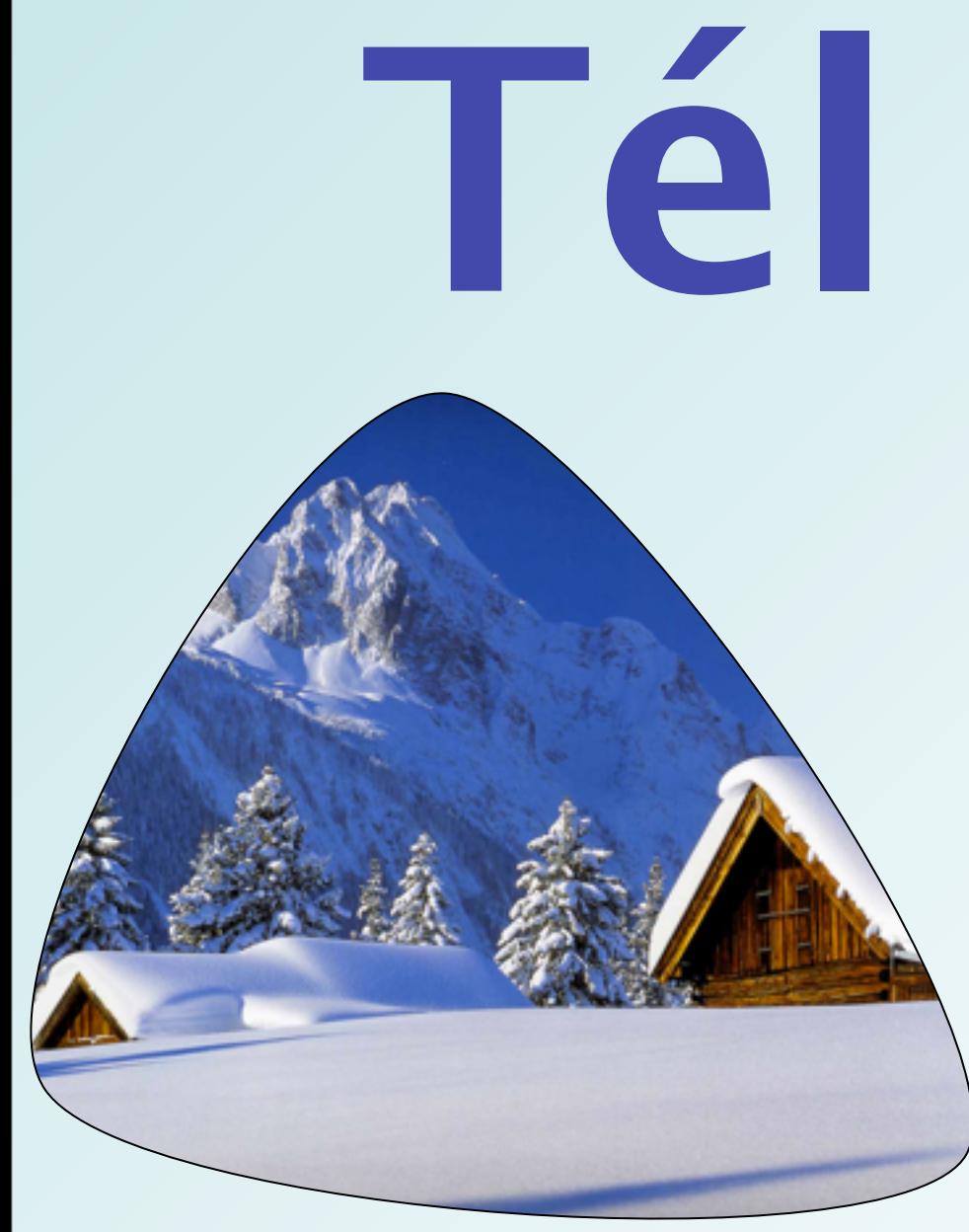

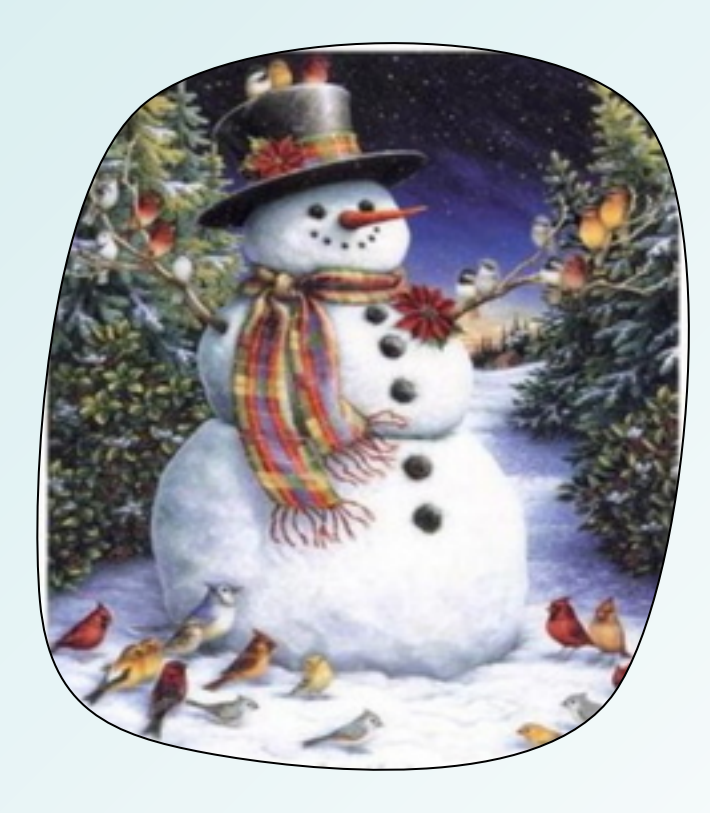

•Szomorú, hideg, nedves

•Soha nem

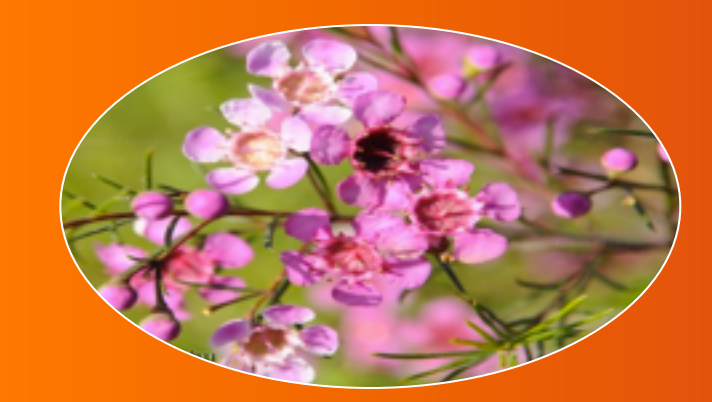

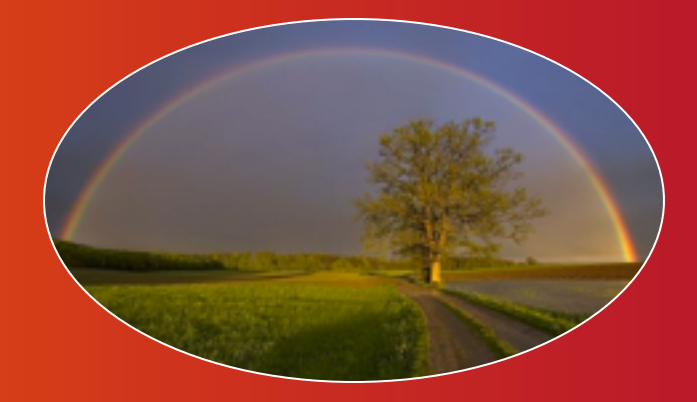

# a négy évszak

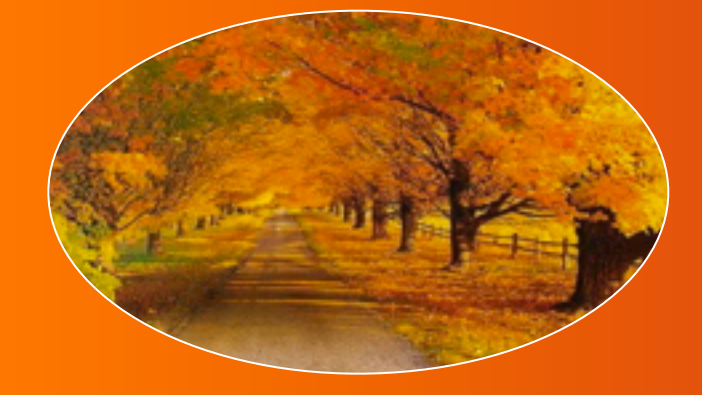

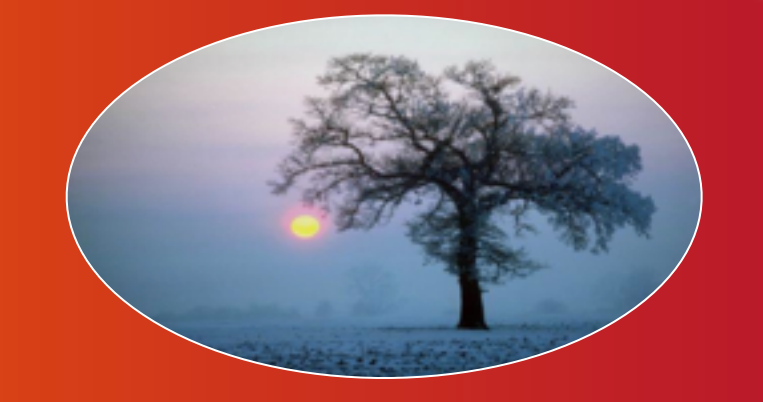

#### **TAVASZ**

**J A TAVASZI ERDŐ ILLATA J ÉBRED A TERMÉSZET** → RÜGYEZNEK A FÁK **J ÁSHATOM A KERTET J ÜLTETEM A FÁKAT** LOCSOLOMANETEST

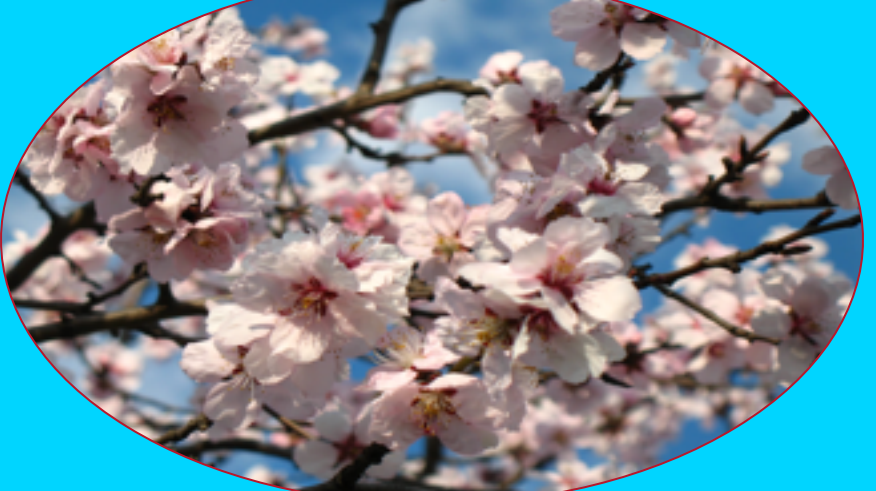

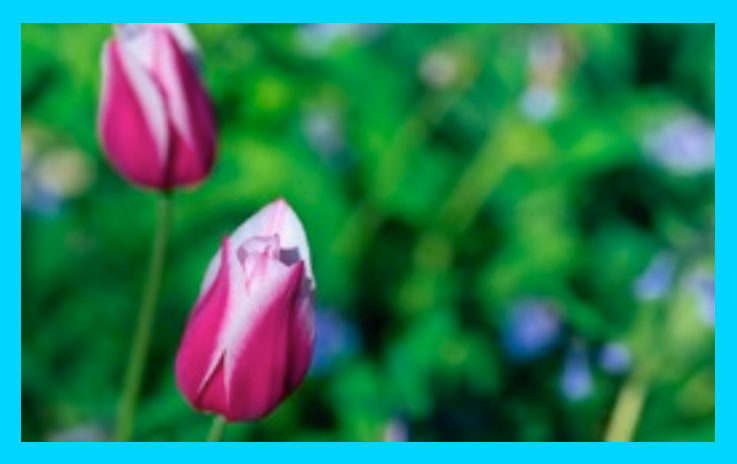

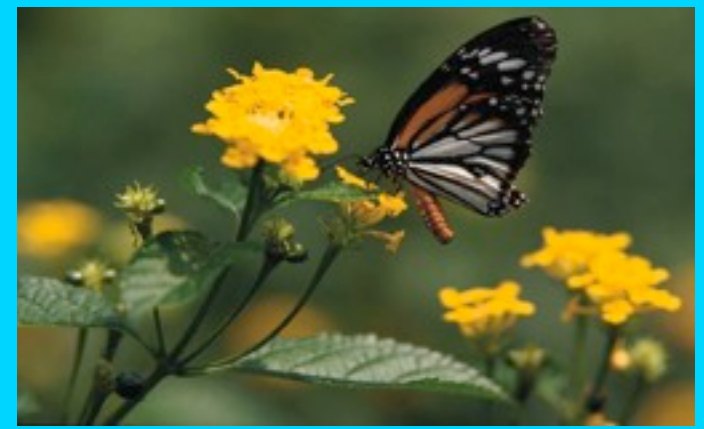

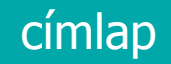

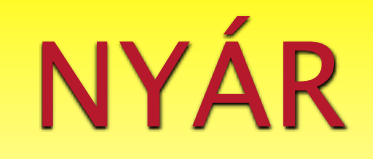

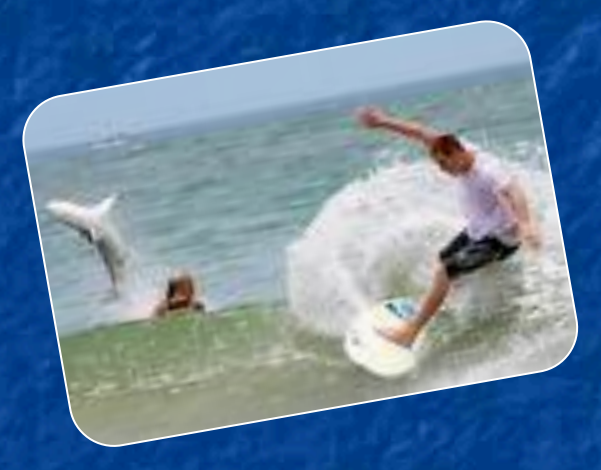

#### Tenger, szörf, sör...

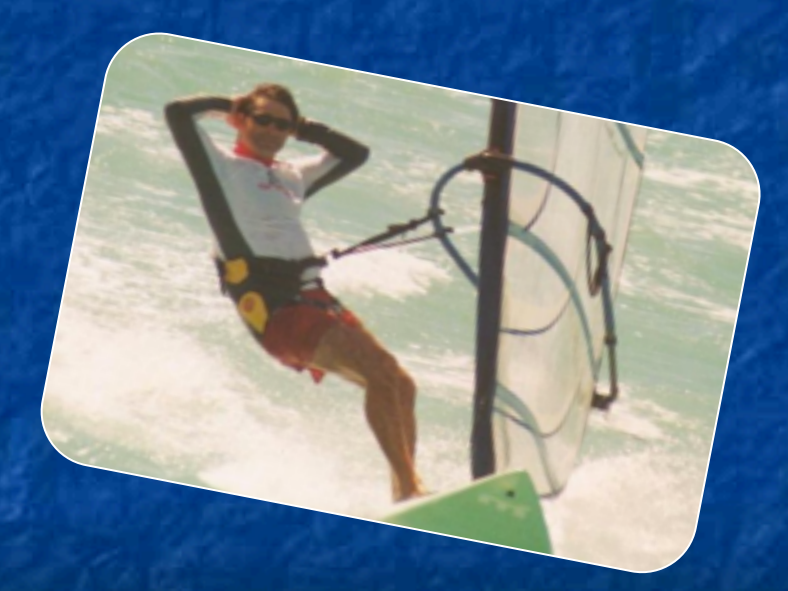

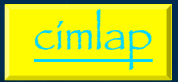

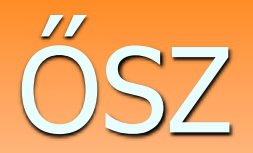

<span id="page-13-0"></span>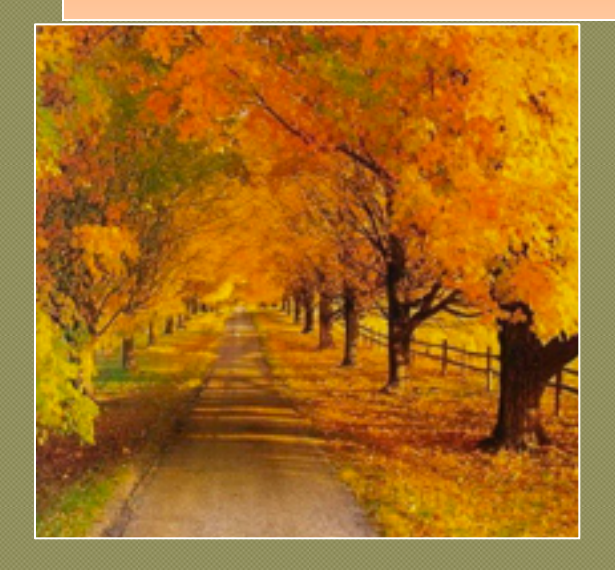

Ezen a sétányon tévedtünk el.

A Gemenci erdő rejtett zugai egy hét végi út során az unokával.

Itt laktunk két napig az unokával

ata Creativ

[címlap](#page-0-0)

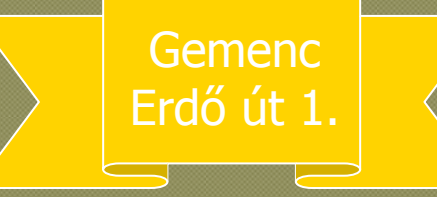

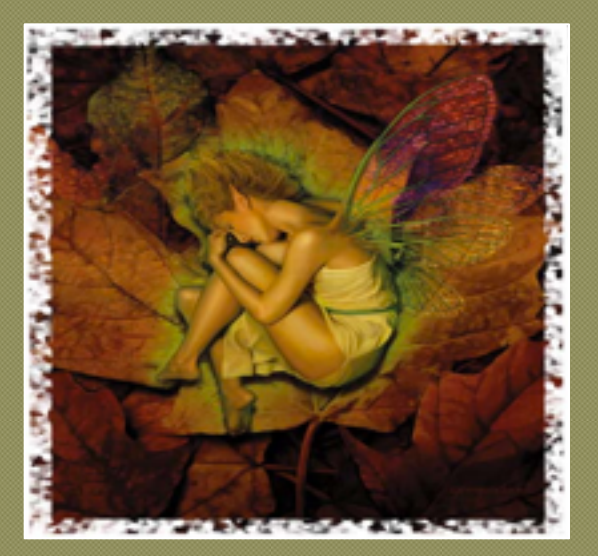

#### A játék után édes a pihenés

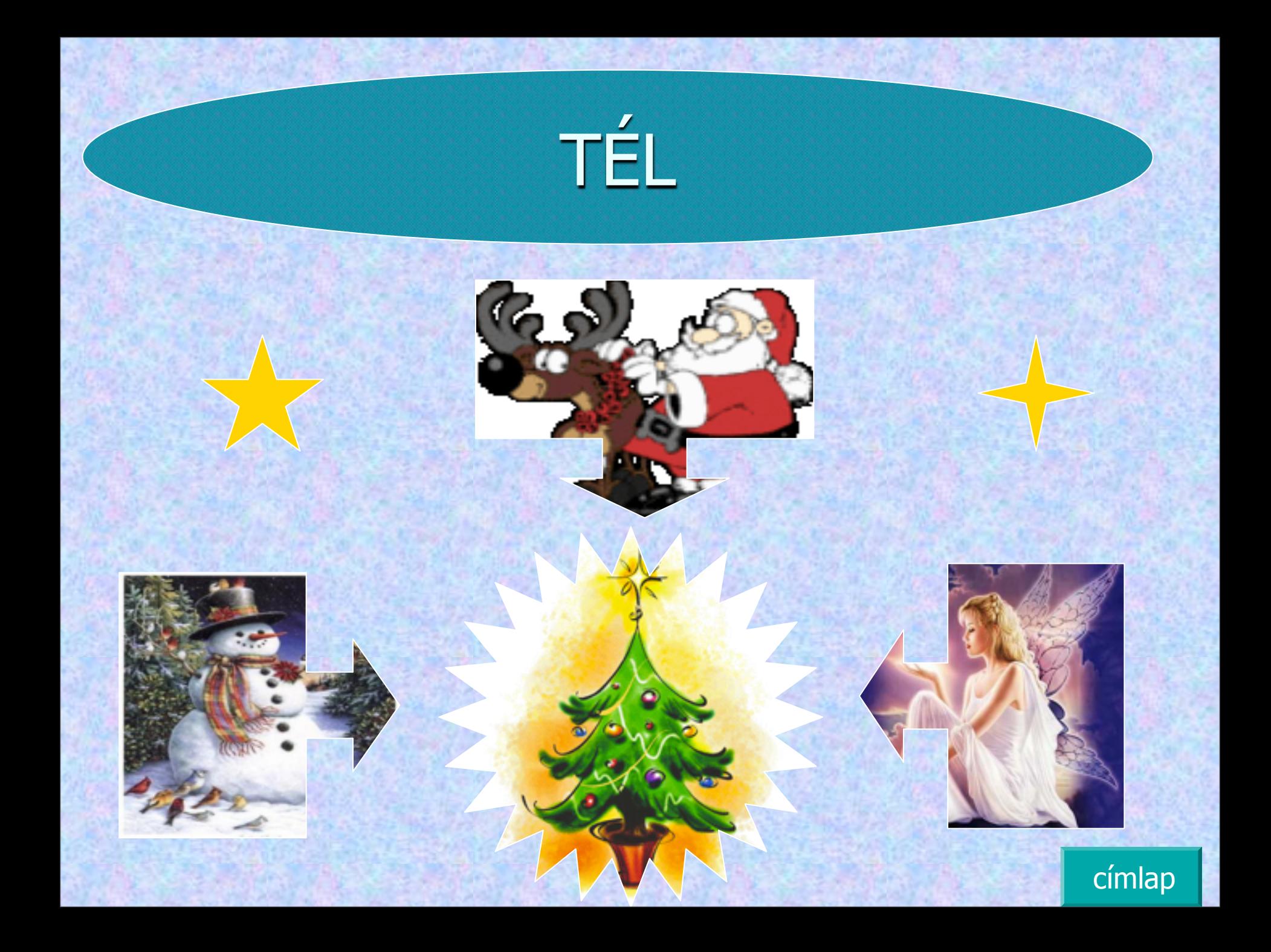

<span id="page-15-0"></span>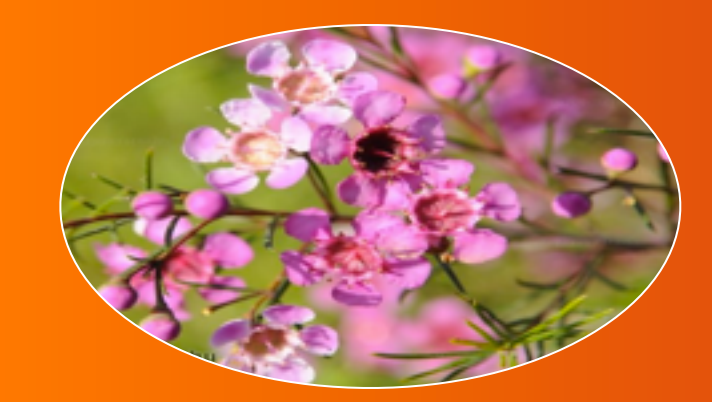

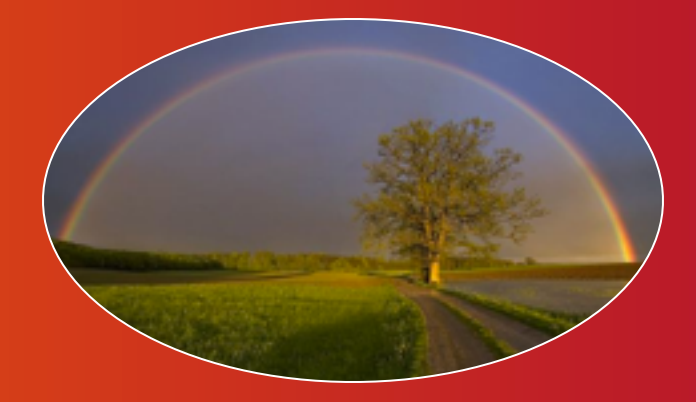

# a négy évszak

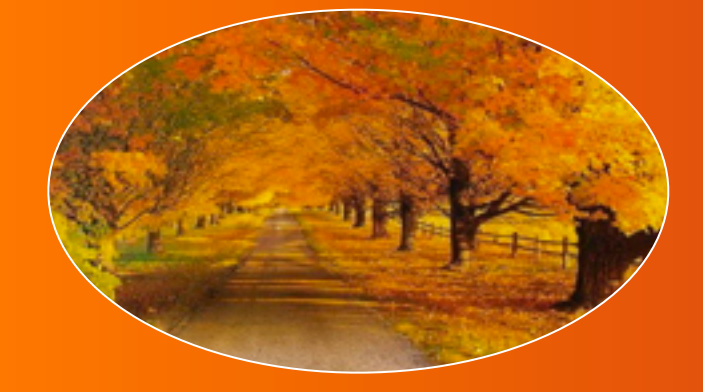

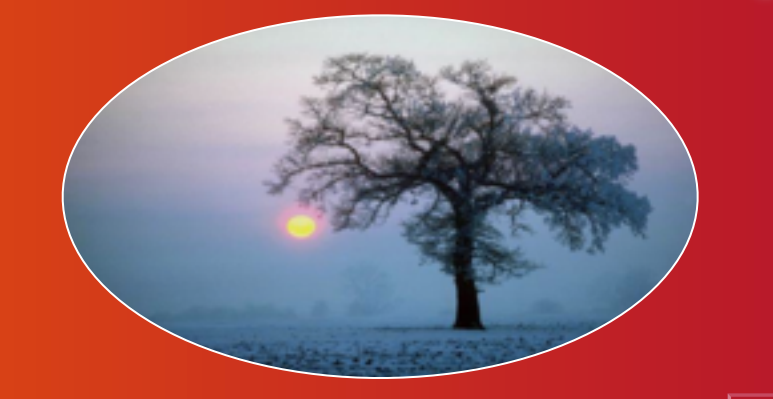

#### **TAVASZ**

**J A TAVASZI ERDŐ ILLATA J ÉBRED A TERMÉSZET** → RÜGYEZNEK A FÁK **J ÁSHATOM A KERTET J ÜLTETEM A FÁKAT** LOCSOLOMANETÉST

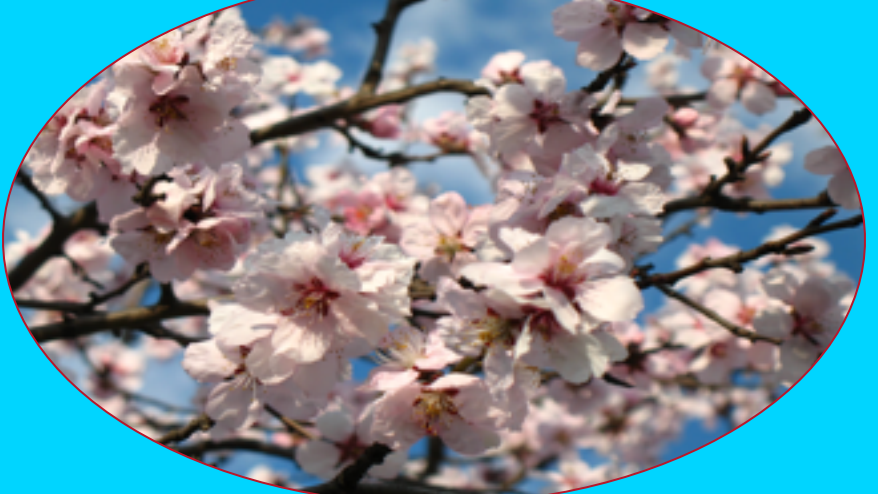

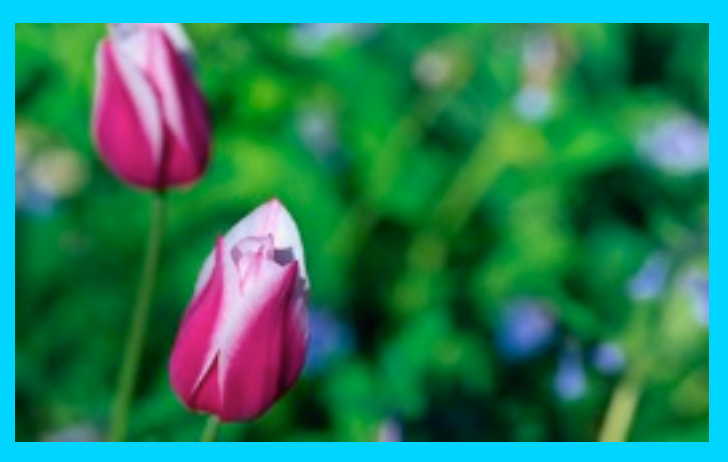

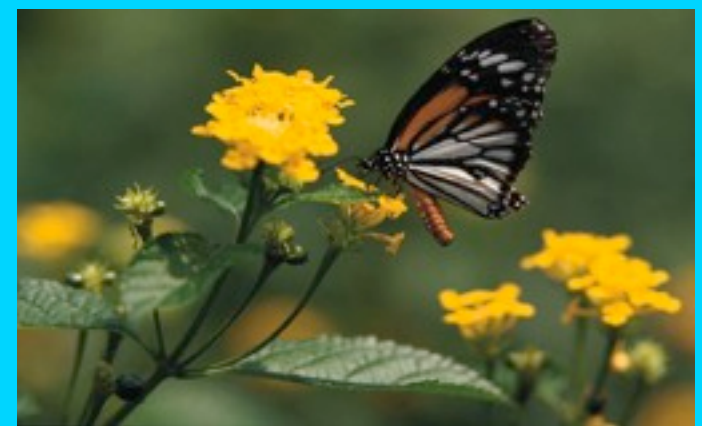

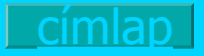

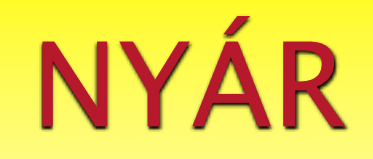

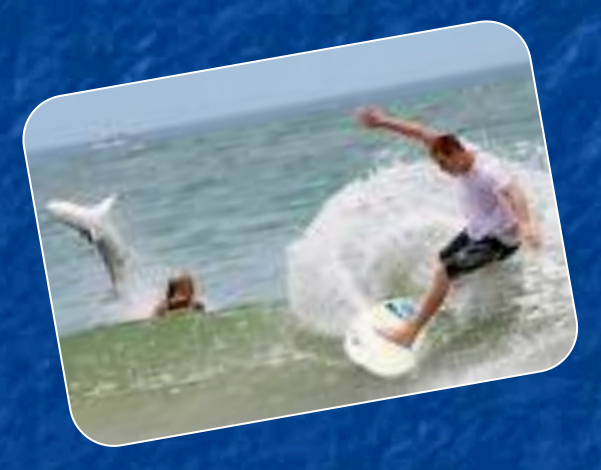

#### Tenger, szörf, sör...

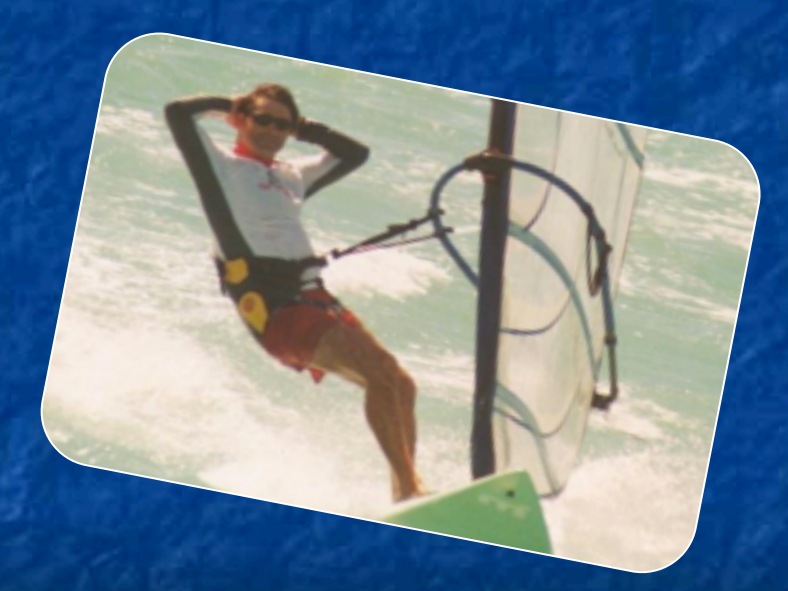

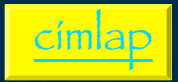

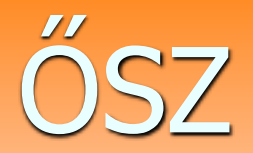

<span id="page-18-0"></span>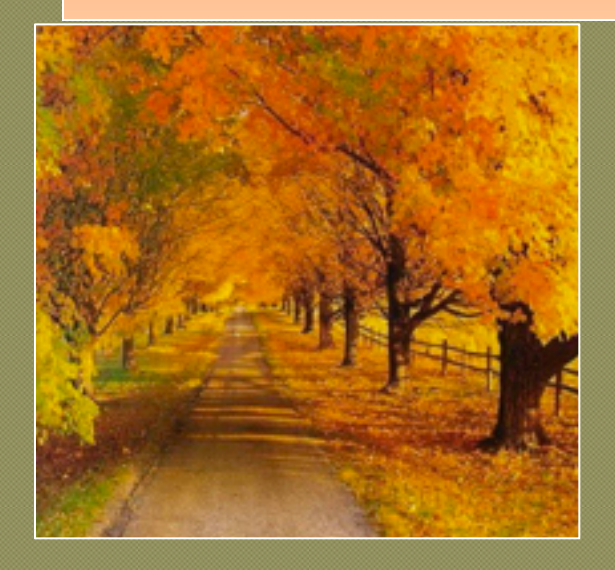

Ezen a sétányon tévedtünk el.

A Gemenci erdő rejtett zugai egy hét végi út során az unokával.

Itt laktunk két napig az unokával

ata Creativ

[címlap](#page-15-0)

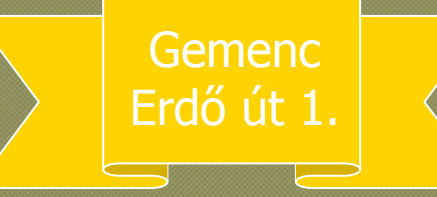

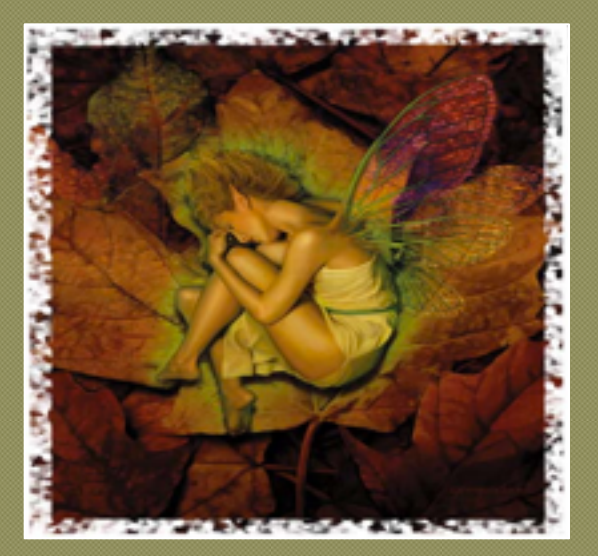

#### A játék után édes a pihenés

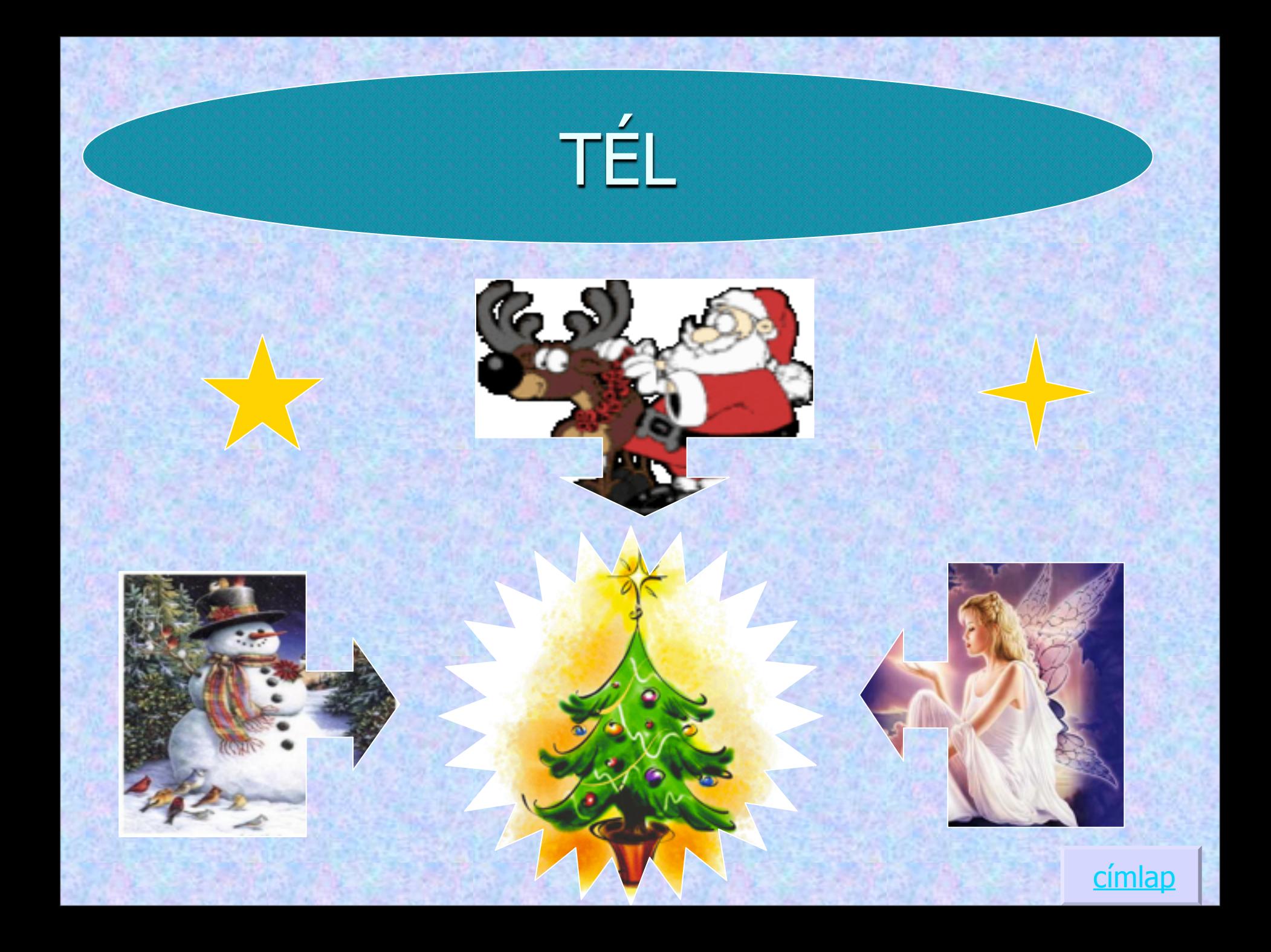

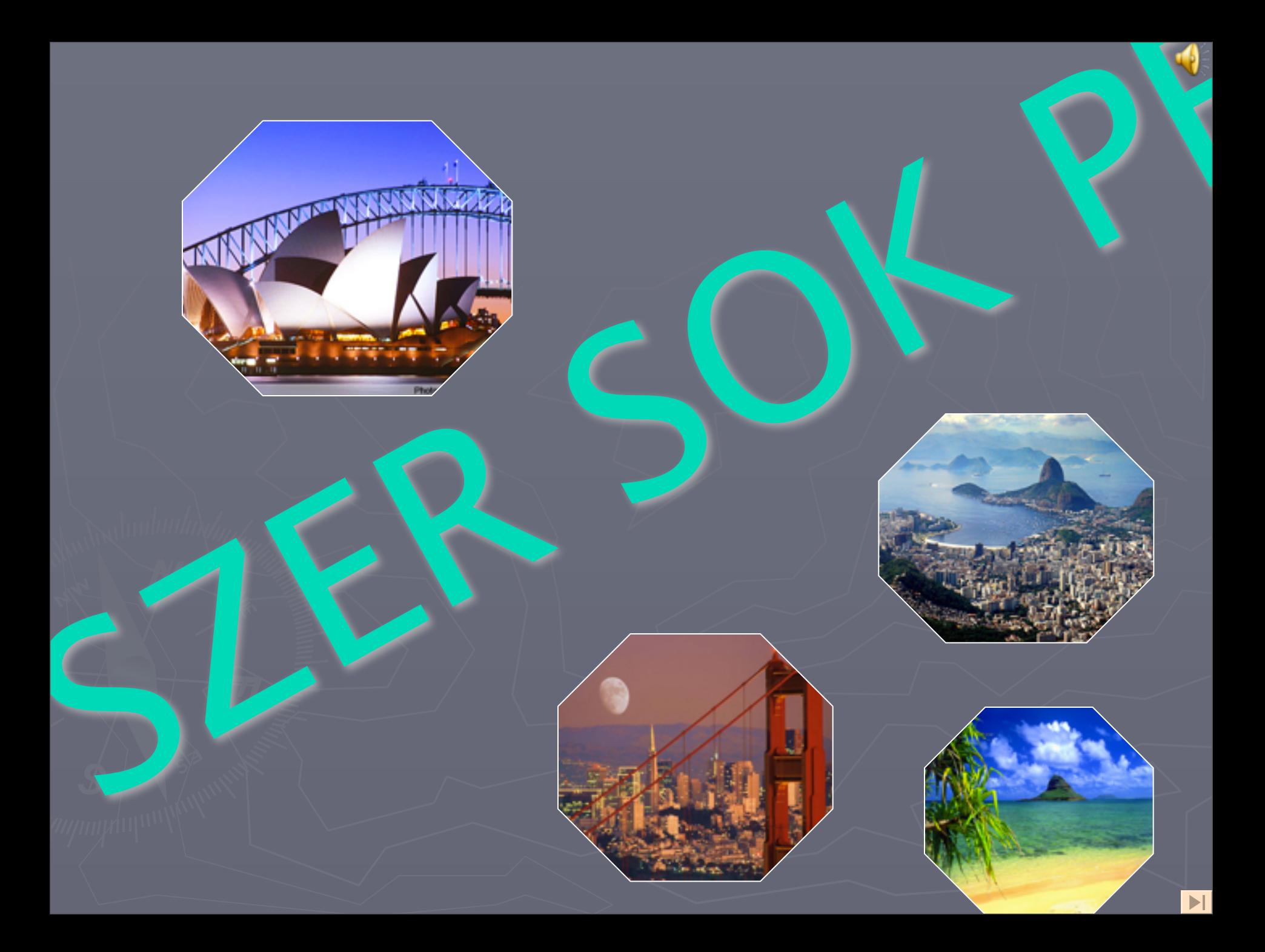

# <span id="page-21-0"></span>**SYDNEY**

### **SAN FRANCISCO**

<span id="page-22-0"></span>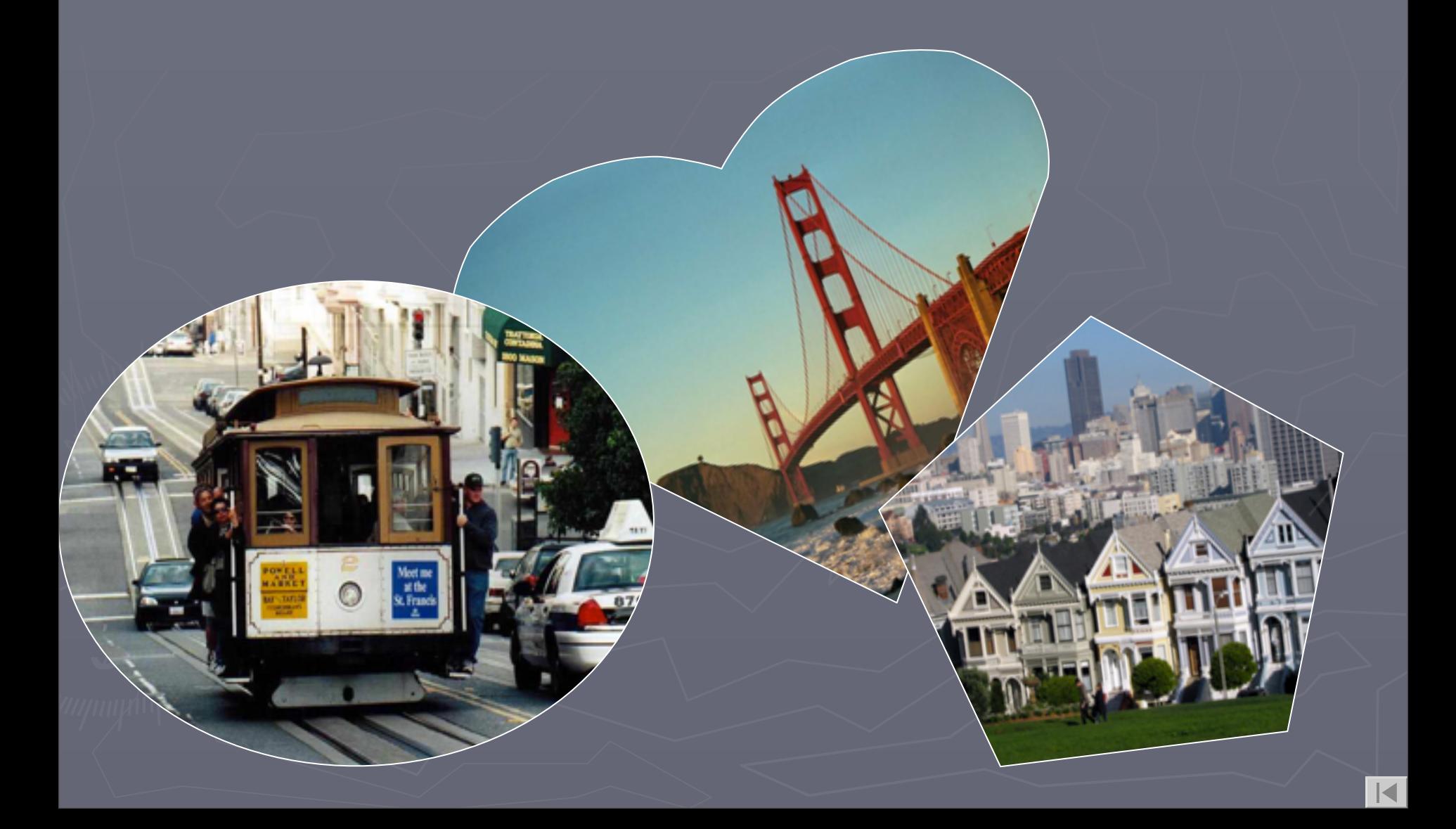

<span id="page-23-0"></span>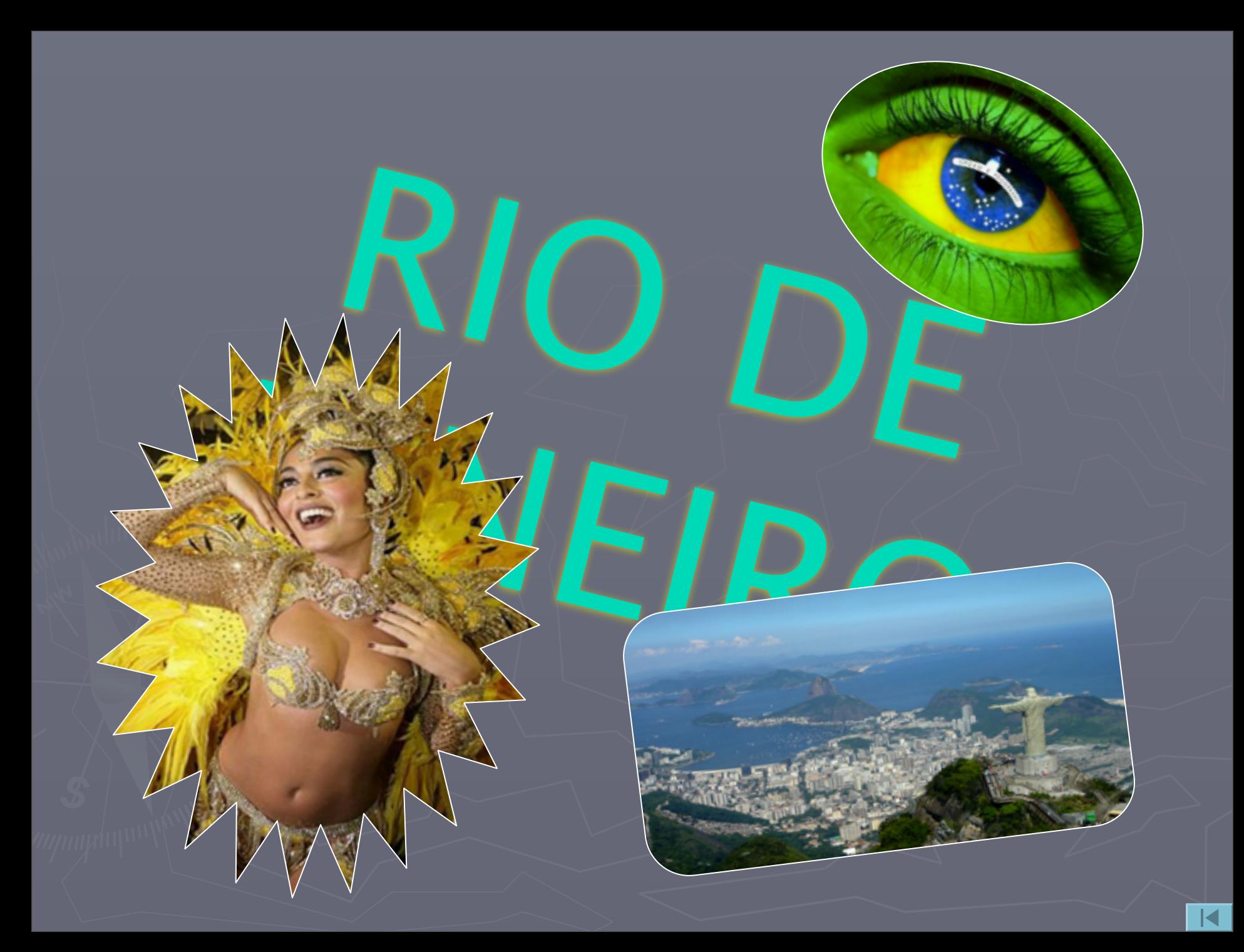

<span id="page-24-0"></span>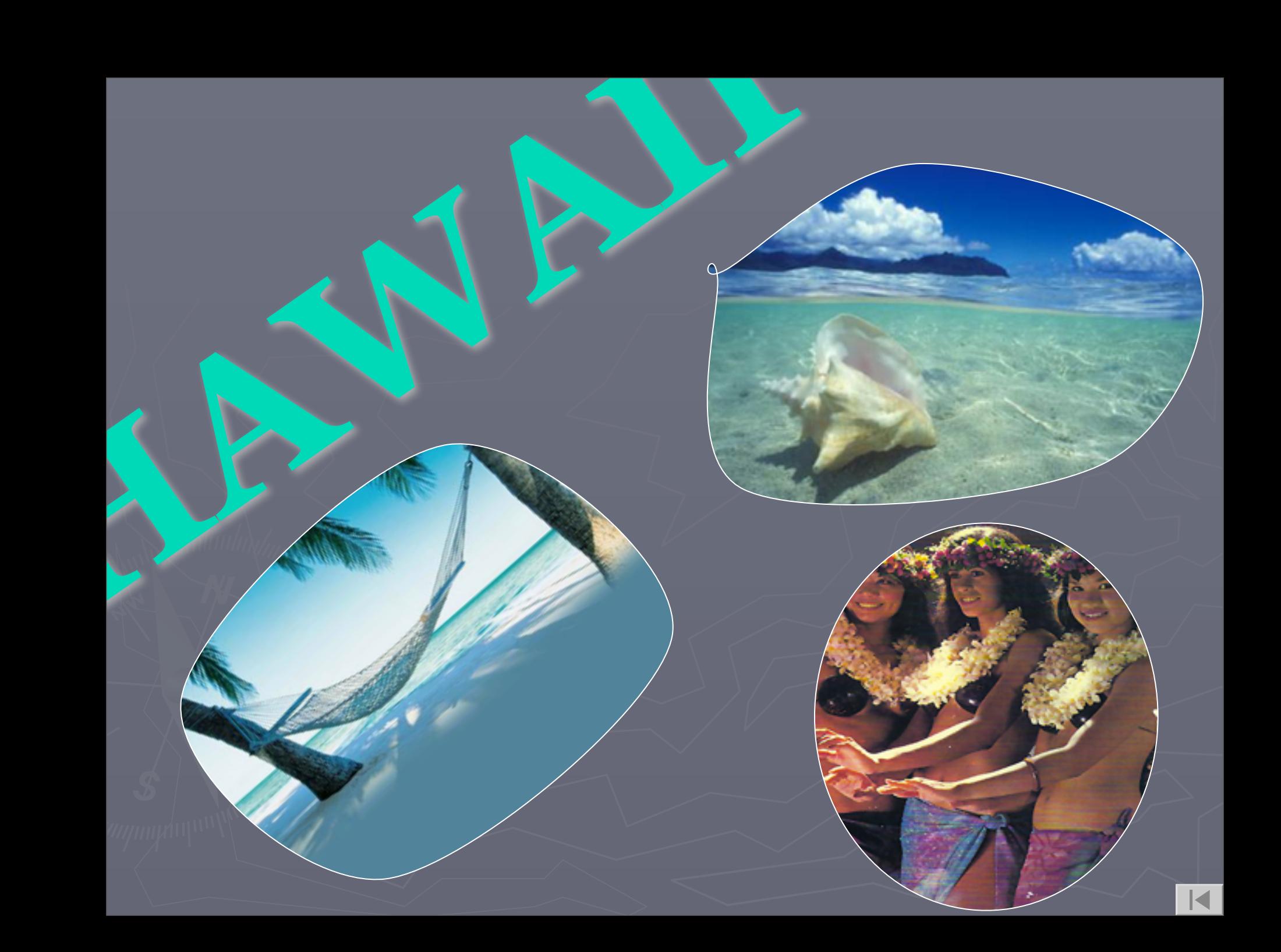

### <span id="page-25-0"></span>Thank you for your attention

## The end